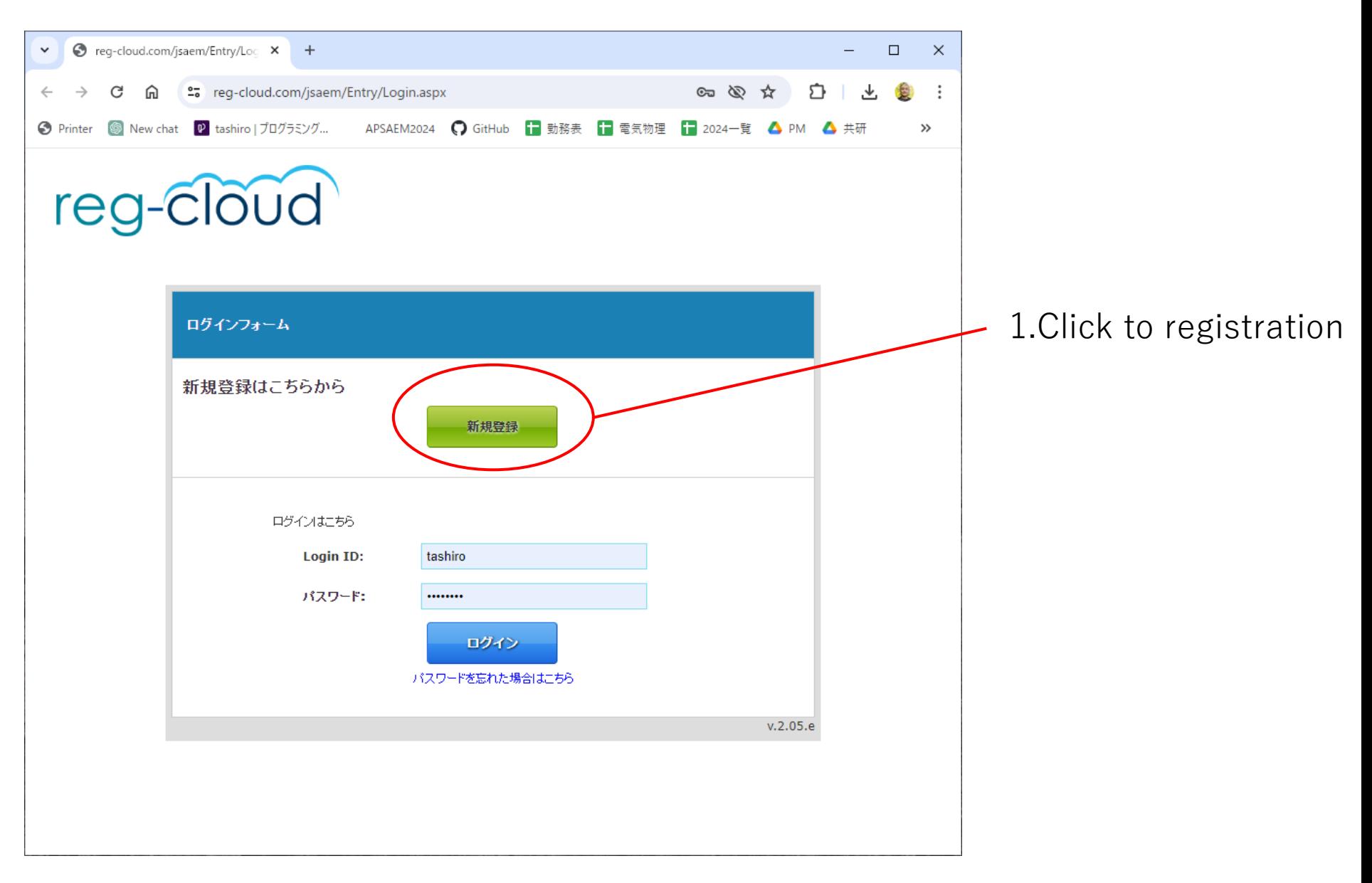

https://reg-cloud.com/jsaem/Entry/Login.aspx

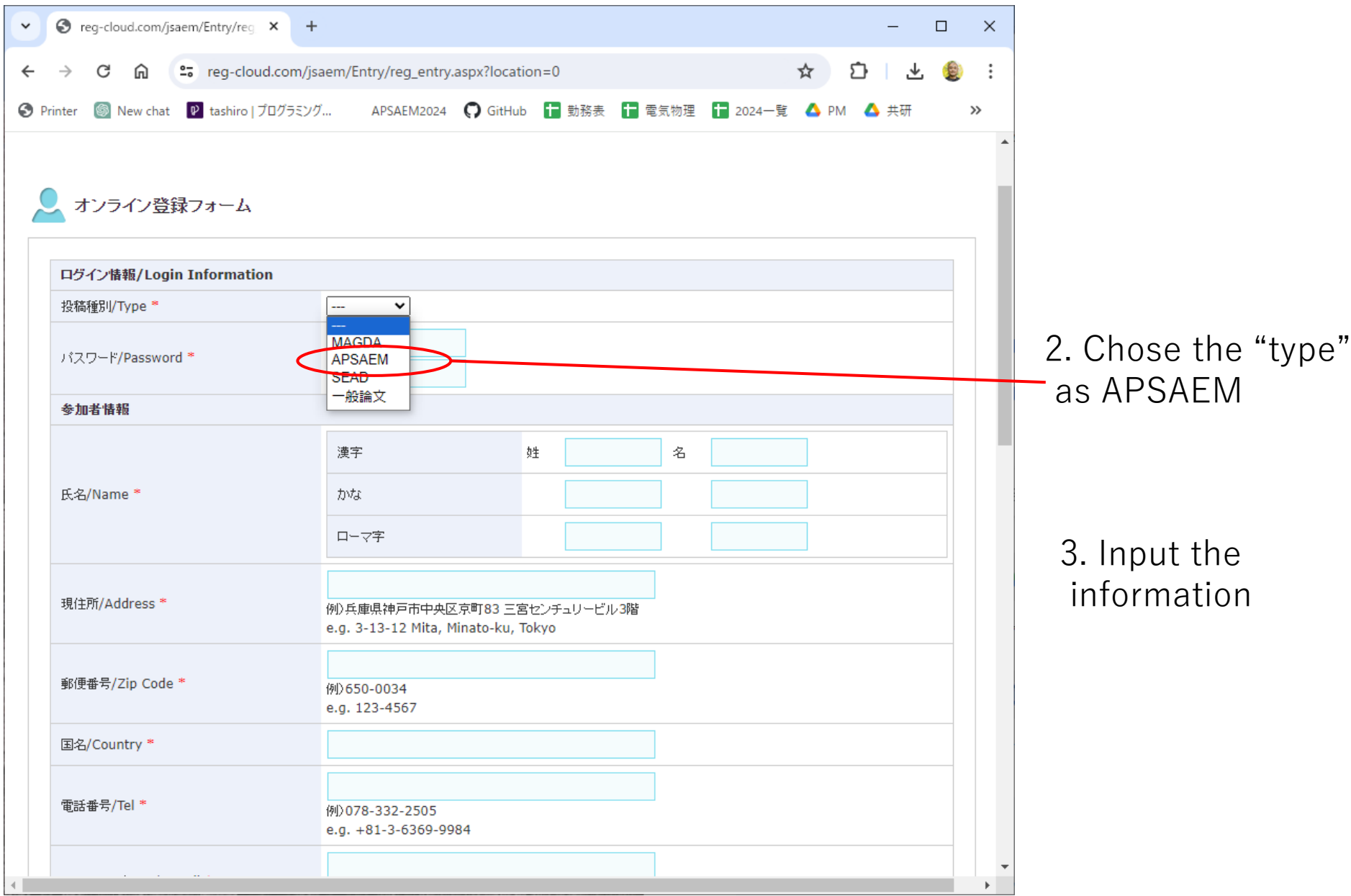

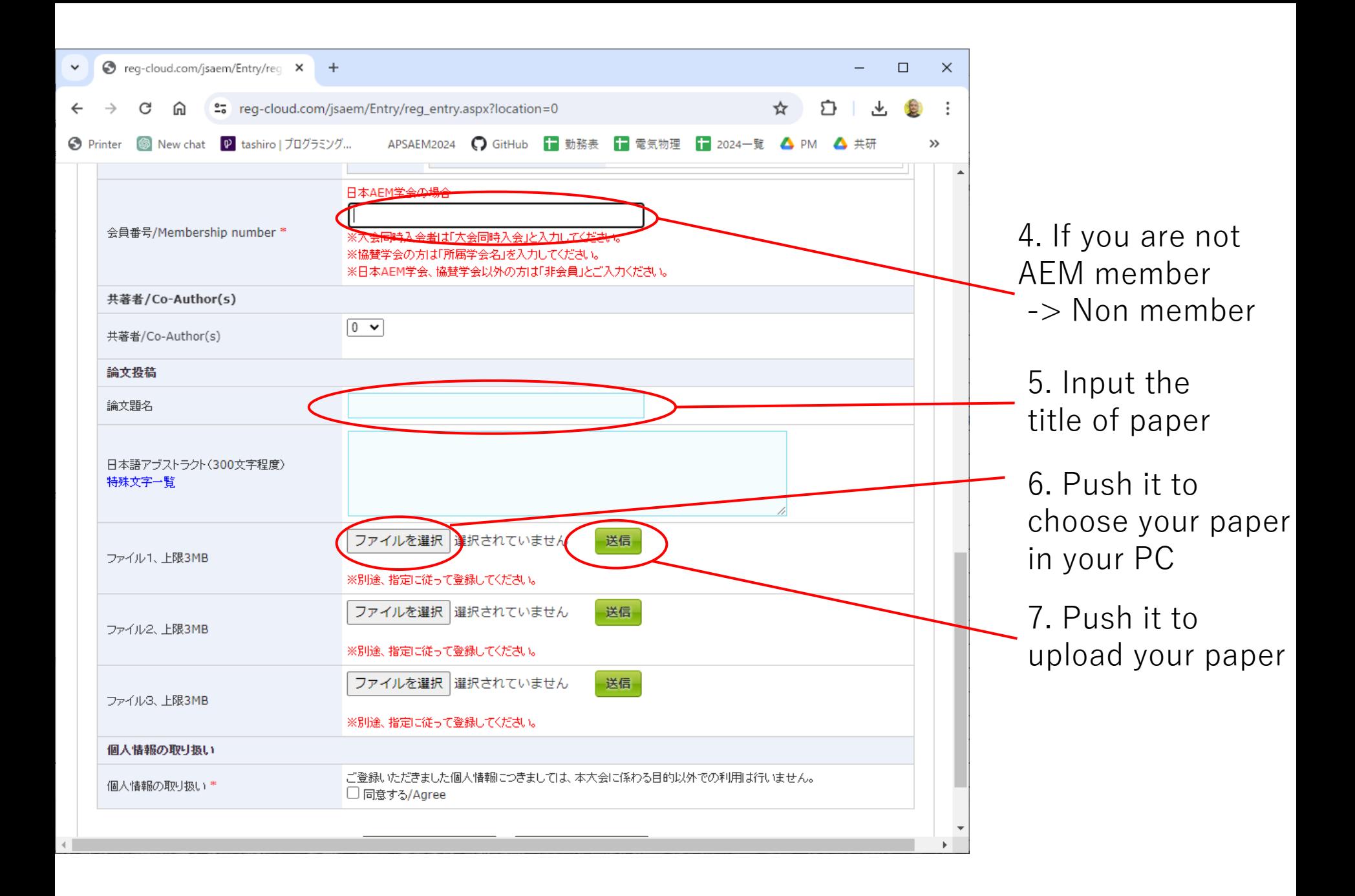

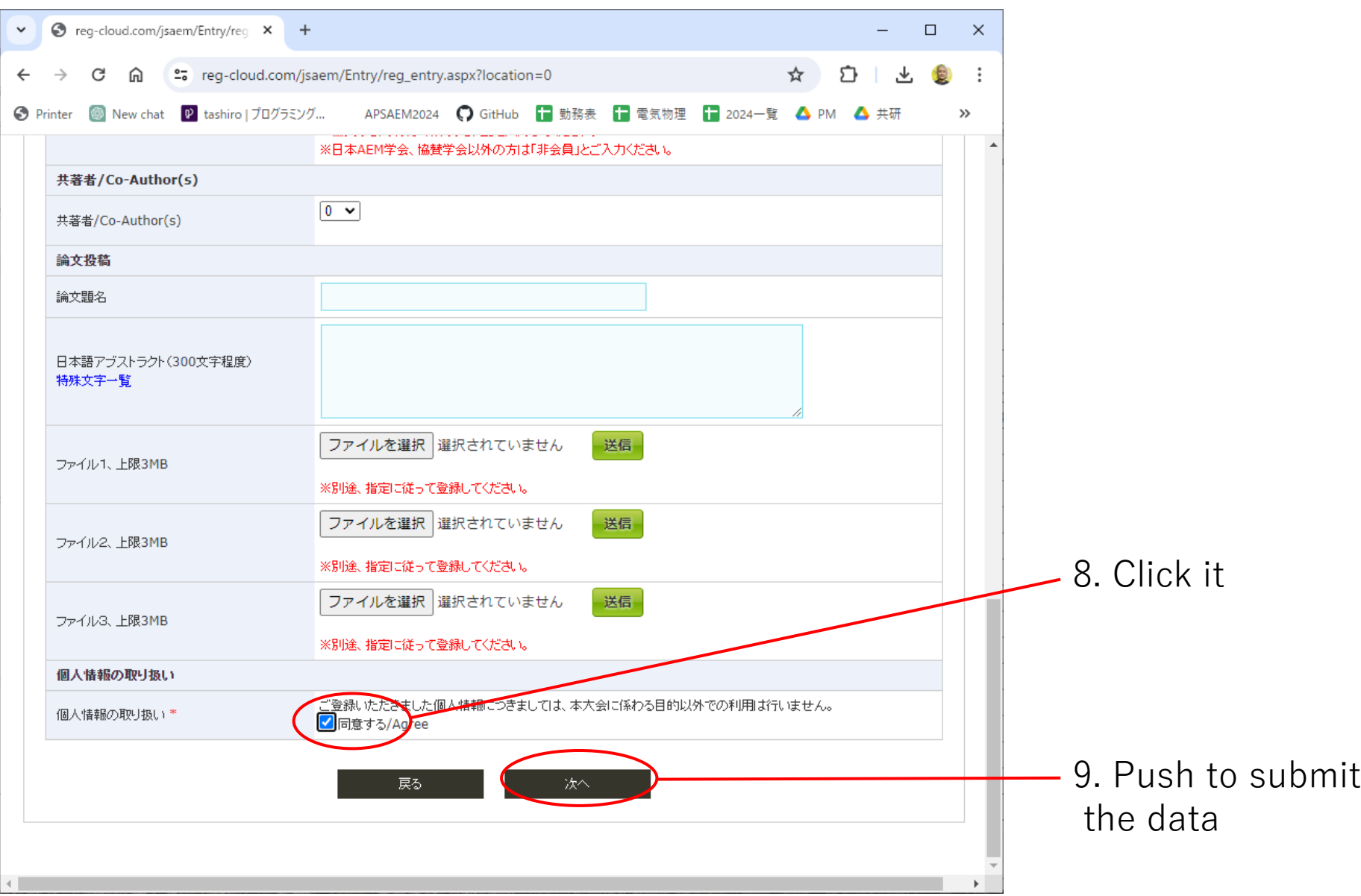